# **Carsten Möhrke**

# **Besser PHP** programmieren

**Design Patterns** PHPUnit Ajax Handbuch professioneller PHP-Techniken Subversion Debugging Sicherheit **Errorhandling Zend Studio** jQuery<br>CouchDB **Zend Framework** Performance-Optimierung MVC-Architektur u.v.m.

## 4., aktualisierte und erweiterte Auflage

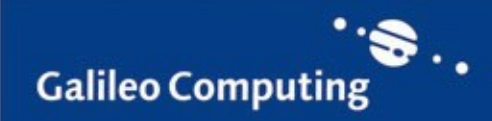

 $PHP$ <sub>5.4</sub>

# Inhalt

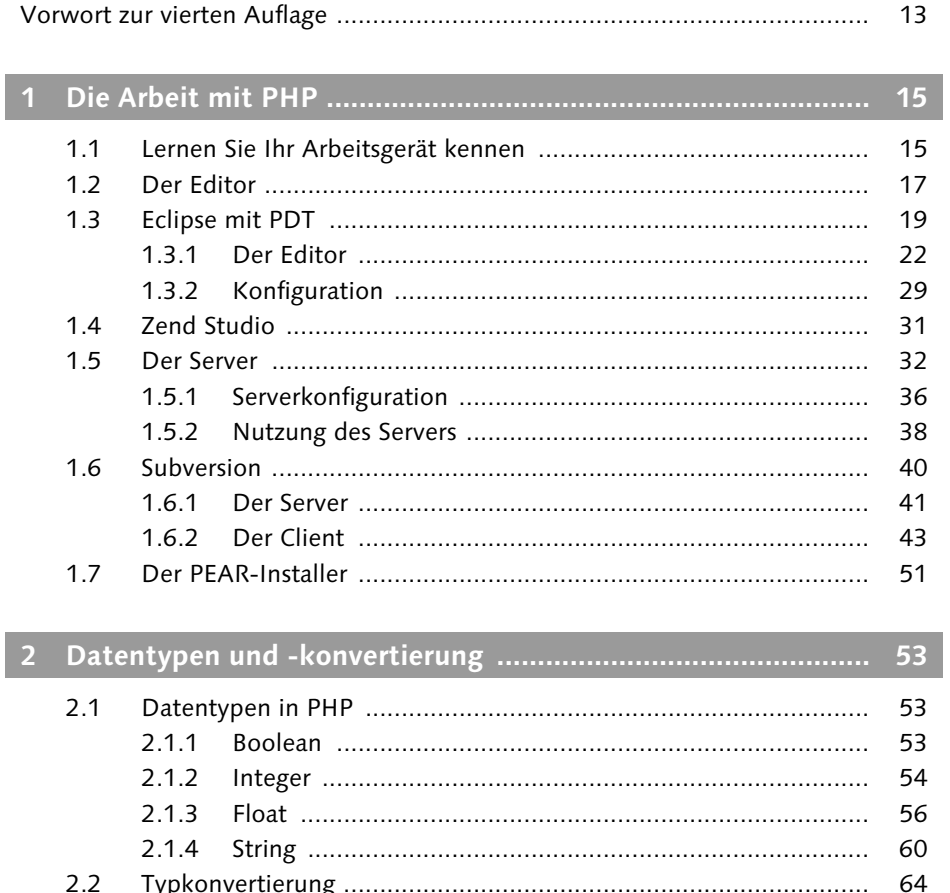

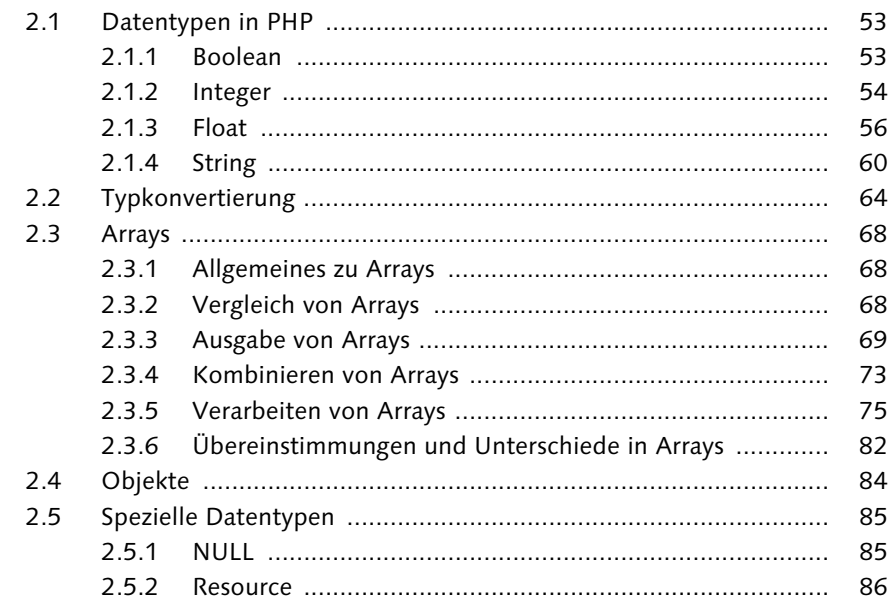

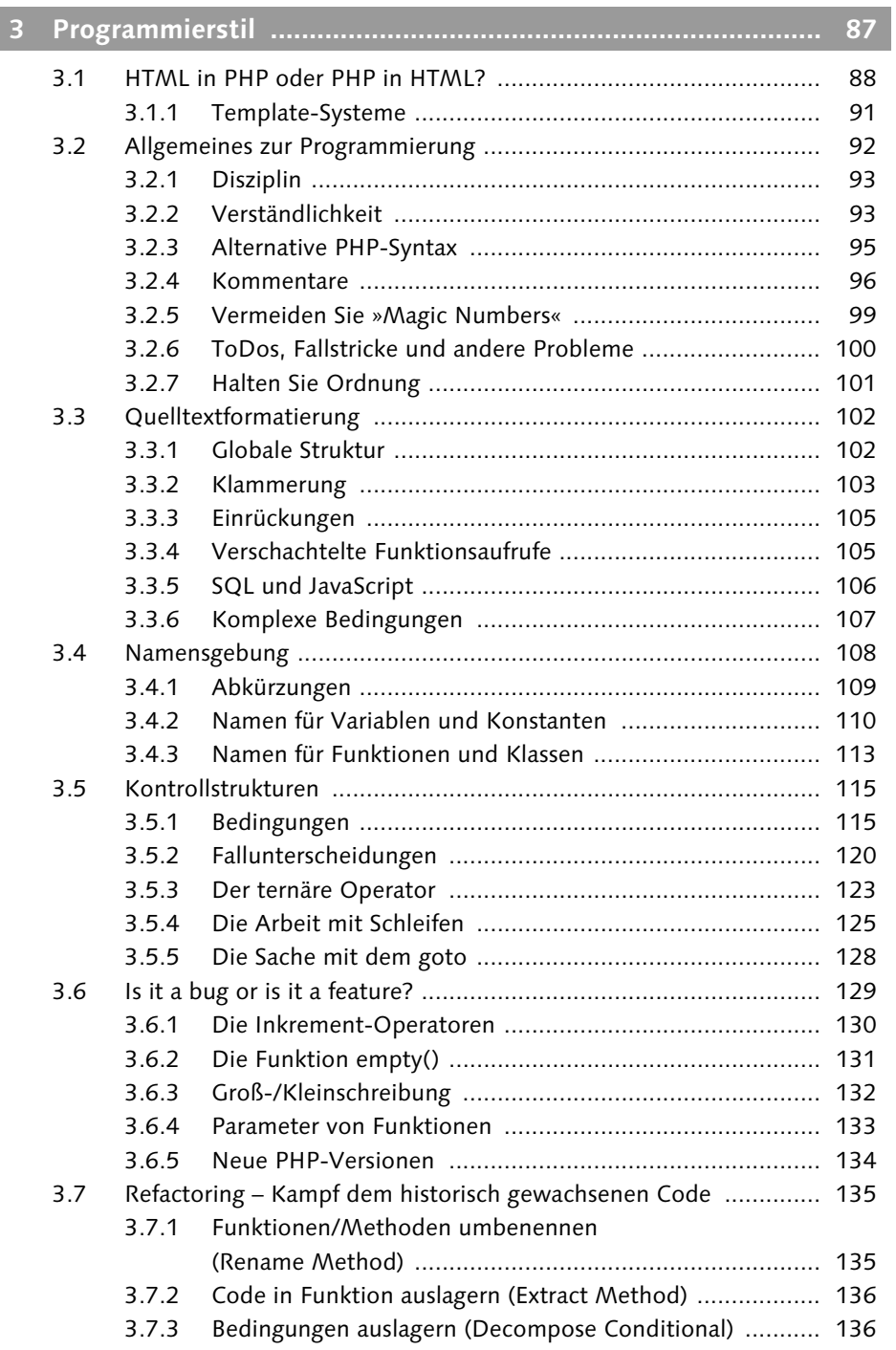

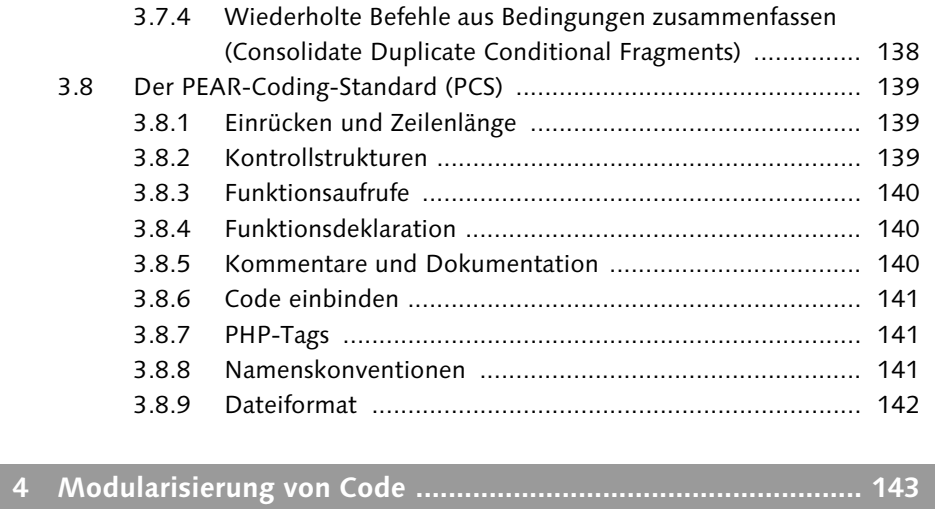

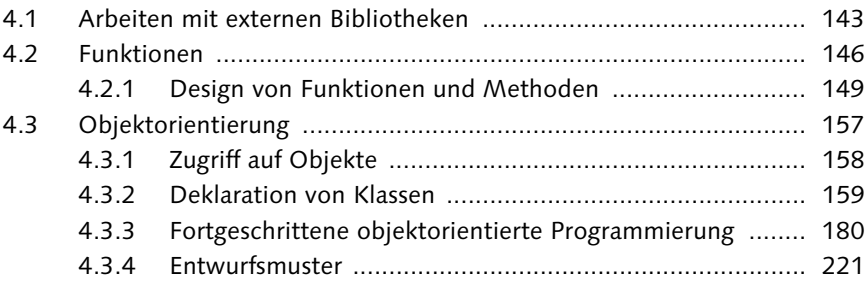

# **[5 Error Handling .......................................................................... 245](#page--1-1)**

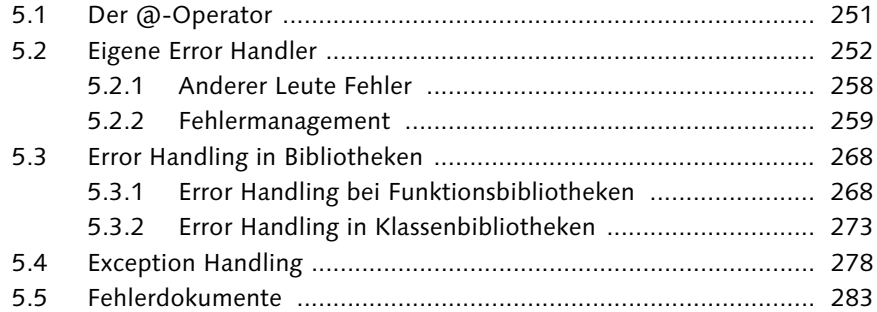

#### **[6 Professionelle Bibliotheken ..................................................... 291](#page--1-1)**

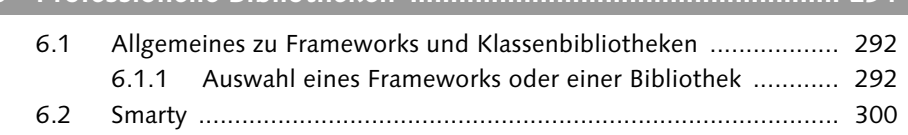

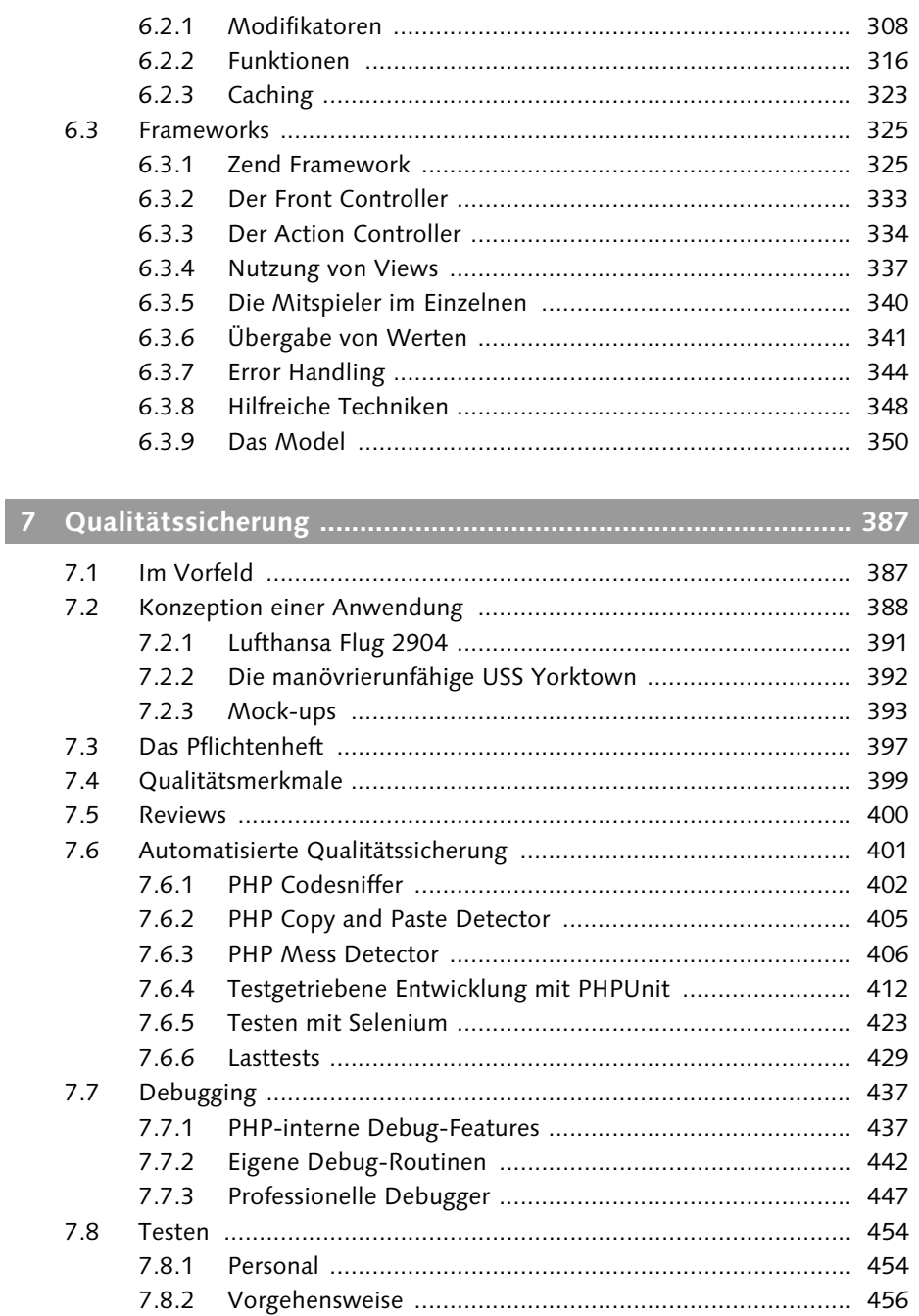

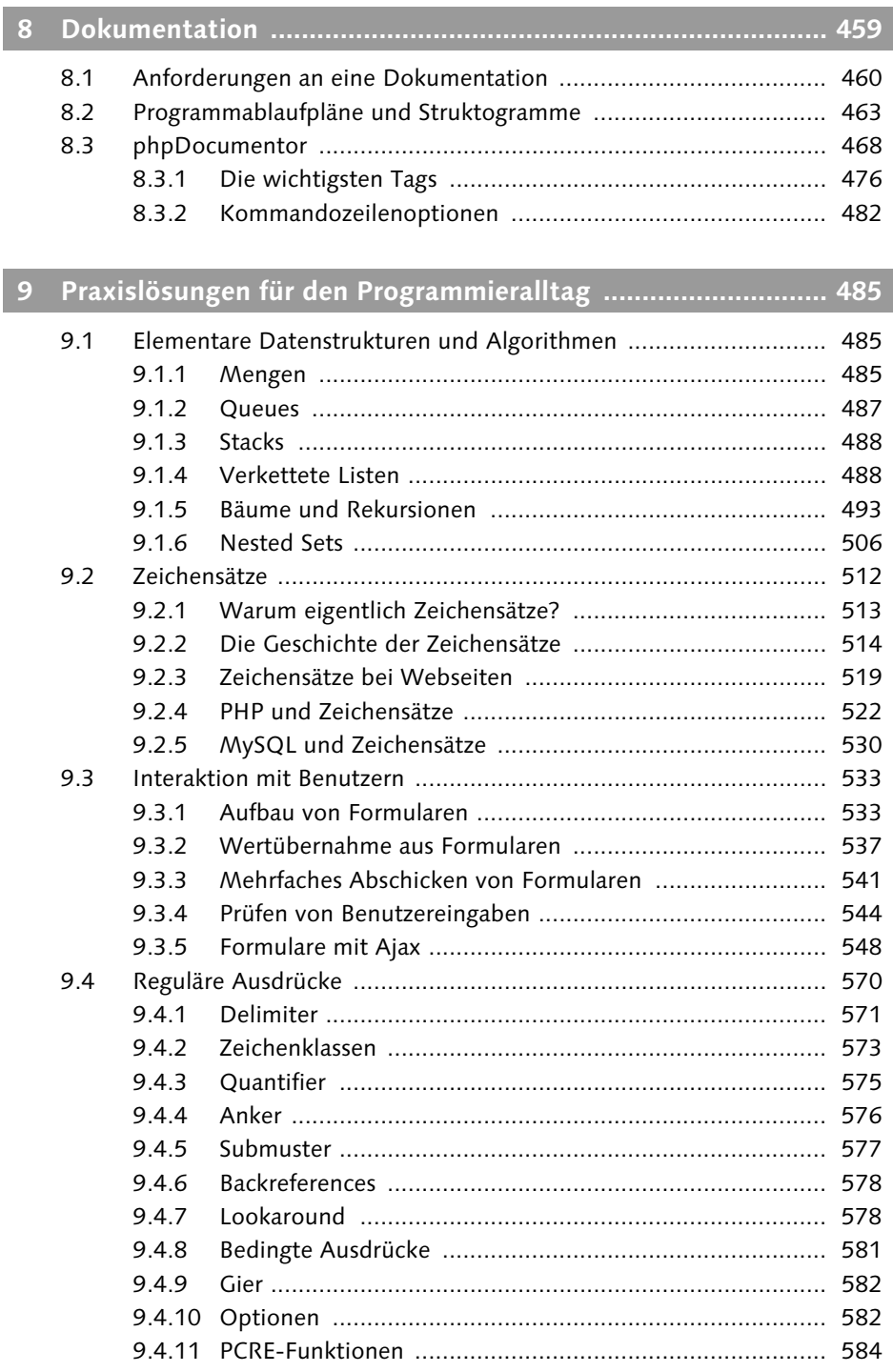

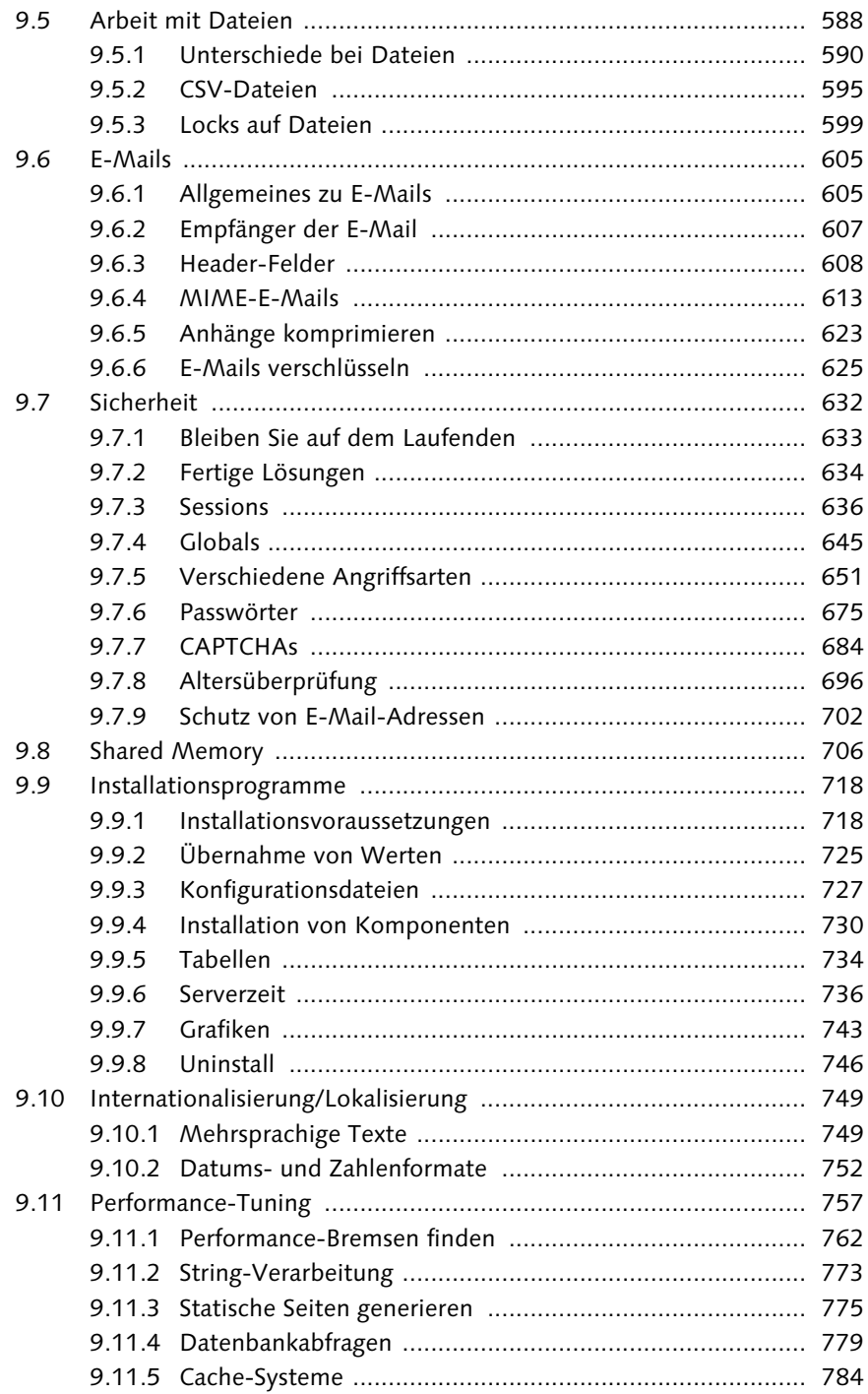

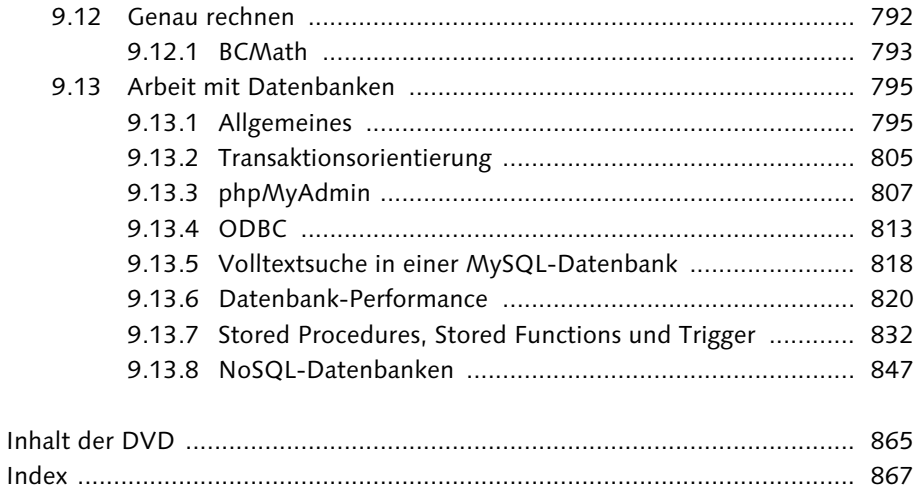

# <span id="page-8-0"></span>**2 Datentypen und -konvertierung**

#### <span id="page-8-1"></span>**2.1 Datentypen in PHP**

<span id="page-8-12"></span><span id="page-8-11"></span><span id="page-8-4"></span>Im Gegensatz zu vielen anderen Programmiersprachen unterstützt PHP leider keine Variablendeklaration, und der Programmierer hat auch nicht die Möglichkeit, einer Variablen einen Typ zuzuweisen. PHP ermittelt selbst, welchen Typ eine Variable haben muss, und führt ein automatisches »Type Casting« durch. Das heißt, eine Variable kann automatisch von einem Typ in einen anderen konvertiert werden. Das führt dazu, dass sich viele Entwickler keine Gedanken über den Datentyp machen. Frei nach dem Motto »PHP wird's schon richten« gehen sie davon aus, dass die Konvertierung automatisch erfolgt und keine unangenehmen Nebeneffekte haben wird. Leider ist das nicht immer so.

Aber ich möchte die implizite Konvertierung nicht nur verteufeln. Sie macht vieles einfacher. Und wenn Sie mal mit einer streng typisierten Sprache gearbeitet haben, dann wissen Sie, wie nervig es sein kann, wenn man Datentypen ständig konvertieren muss. Bitte vergessen Sie aber nie, dass die implizite Konvertierung schnell zu einem Problem werden kann.

<span id="page-8-8"></span>PHP kennt vier skalare Datentypen:

- -Boolean
- <span id="page-8-3"></span>-Integer
- <span id="page-8-7"></span>-Float (Double)
- <span id="page-8-6"></span>-String

#### <span id="page-8-9"></span><span id="page-8-2"></span>**2.1.1 Boolean**

<span id="page-8-10"></span><span id="page-8-5"></span>Bei Boolean handelt es sich um einen Datentyp, der nur zwei Werte unterstützt, und zwar true (wahr) und false (falsch). Häufig wird true mit dem Wert 1 und false mit dem Wert 0 gleichgesetzt, was so aber nicht korrekt ist. Wird ein Boolescher Wert in einer Berechnung genutzt, konvertiert PHP ein true allerdings in 1

und false in 0. Das funktioniert natürlich auch in die andere Richtung. Die Zahl 0 kann in ein false konvertiert werden, wohingegen alle anderen Werte als true interpretiert werden. Aber Achtung: eine Besonderheit bei Booleschen Werten führt schnell zu Irritationen. Stellen Sie sich vor, Sie wollen zum Debuggen »mal gerade schnell« den Wert einer Variablen auslesen. Nichts einfacher als das:

```
a = true:$b = false;echo '$a: '.$a;
echo "<br>";
echo '$b: '.$b;
/* Ausgabe im Browser:
s_{a}: 1$b:*/
```
Lassen Sie Boolesche Werte direkt per echo ausgeben, oder konvertieren Sie sie in einen String, dann wird also nur das true in eine 1 konvertiert. Das false hingegen resultiert in einem Leer-String.

Boolesche Werte werden häufig als Rückgabewerte von Funktionen genutzt.

#### <span id="page-9-0"></span>**2.1.2 Integer**

<span id="page-9-2"></span>Bei dem Datentyp Integer handelt es sich um ganzzahlige Werte, also Zahlen ohne einen Nachkommaanteil. Wie groß ein Integer-Wert sein darf, ist heutzutage nicht mehr ganz so einfach zu beantworten. Das hängt nämlich von dem Betriebssystem ab, auf dem PHP ausgeführt wird. Nutzen Sie ein 32-Bit-System, dann kann der Wert zwischen –2.147.483.648 und 2.147.483.647 liegen. Nutzen Sie allerdings ein 64-Bit-System, dann steht Ihnen der Wertebereich von –9.223.372.036.854.775.808 bis 9.223.372.036.854.775.807 zur Verfügung. Wie groß der Wertebereich ist, den Ihr System abdeckt, können Sie der Konstante PHP\_INT\_MAX entnehmen. Sie enthält den maximalen Wert. Der minimale Wert entspricht dem maximalen mit negativem Vorzeichen minus 1.

PHP nutzt hierbei einen sogenannten »signed Integer«. Das heißt, dass sowohl der negative als auch der positive Zahlenbereich abgebildet werden kann. Ein »unsigned Integer«, also eine Integer-Darstellung, die nur positive Werte unterstützt, kann in PHP nicht genutzt werden.

<span id="page-9-3"></span><span id="page-9-1"></span>Bei der Wertzuweisung sollten Sie beachten, dass PHP auch das hexadezimale und das oktale Zahlensystem unterstützt. Eine Zahl, die mit einer 0 beginnt, wird als oktal gewertet und ein Wert, der mit einem 0x beginnt, als hexadezimale Zahl. Dies kann schnell zu einem unerwarteten Verhalten führen:

```
$oktal = 0815; // beliebte Zahl zum Testen
echo $oktal; // gibt 0 aus, da 8 keine gültige oktale Zahl ist
$oktal2 = 042; // auch eine beliebte Zahl
echo $oktal2; // gibt 34 aus
$hex = 0x11;echo $hex; // gibt 17 aus
```
Achten Sie also auch bei Werten, die Sie »nur mal gerade zum Testen« eingeben, sehr genau darauf, dass Sie nicht mit einer führenden Null arbeiten.

Ab PHP 5.4 haben Sie übrigens auch die Möglichkeit, Zahlen binär anzugeben. Das heißt, Sie können Integer-Werte mit Nullen und Einsen angeben, wenn Sie der Zahl 0b voranstellen.

```
\langle ?php \rangle$int = 0b10;echo $int; // gibt 2 aus
?>
```
Hier wird 2 ausgegeben, weil das Bit an der Stelle 0 nicht gesetzt und das Bit an der Stelle 1 gesetzt ist. Das heißt, die Zahl wird von rechts nach links interpretiert, und die 0 steht dafür, dass das Bit 2<sup>0</sup> nicht gesetzt ist. Die 1 bedeutet, dass das Bit an der Stelle 21 gesetzt ist. Hätte ich 0b110 angegeben, dann würde sich die Zahl 6 ( $2^2 + 2^1 + 0$ ) ergeben.

Jetzt fragen Sie sich sicher, wozu das gut ist. Wenn Sie gerade einfach mal nicht an Zahlen denken, sondern an Schalter, dann kann man mit einer 1 »eingeschaltet« (oder zulässig) symbolisieren und mit einer 0 »ausgeschaltet« (oder unzulässig) darstellen. Wollten Sie beispielsweise ein kleines Rechtesystem aufbauen, dann könnten Sie mit dem Bit an der Stelle 1 symbolisieren, dass jemand das Recht hat, einen Artikel zu schreiben, wohingegen das Bit an der Stelle 0 dafür stünde, dass jemand lesen darf. Das heißt, wenn jemand 0b11 hat, dann dürfte er lesen und schreiben. Das hört sich zunächst umständlich an. Wenn Sie nun herausfinden wollten, was jemand darf, dann müssten Sie immer mit Integer-Werten vergleichen. Wenn jemand ein Recht >1 und <4 hätte, dann dürfte er lesen.

Das geht aber auch einfacher, wenn Sie den Bit-Operator & nutzen. Verknüpfen Sie mit ihm zwei Bitfolgen, dann gibt er an den Stellen, an denen Sie bei Bitfolgen eine 1 hatten, eine 1 zurück. Die folgenden Beispiele verdeutlichen das System:

0010 & 0011 = 0010 1111 & 1000 = 1000  $0000 \& 1111 = 0000$ 

Mit diesem System können Sie jetzt also erkennen, an welcher Stelle ein Bit gesetzt ist. Konvertieren Sie das Ergebnis einer solchen Operation jetzt in einen Booleschen Wert, dann ergibt sich für 0 ein false und für alle Werte ungleich 0 ein true:

```
$recht schreiben = 0b10;$recht lesen = 0b01;
$user rechte = 0b01;
// Diese Operation ergibt 01 und wird nach true konvertiert
if (true == (bool) ($user_rechte & $recht_lesen))
{
  echo "Darf lesen";
\mathbf{I}// Diese Operation ergibt 00 und wird nach false konvertiert
if (true == (bool) ($user_rechte & $recht_schreiben))
{
  echo "Darf schreiben";
}
```
Dieses kleine Beispiel gibt Darf lesen aus. Auf diesem Weg kann man eine ganze Menge interessanter Spielereien basteln. Beachten Sie aber immer, dass eine solche Implementation schon etwas speziell und nicht für jeden verständlich ist.

Insbesondere möchte ich noch darauf hinweisen, dass »Zahlen« wie Telefonnummern oder Postleitzahlen auf keinen Fall als Integer gespeichert werden sollten, da sie oft mit einer Null beginnen. Auch wenn das Wort Postleitzahl vermuten lässt, dass es sich um eine Zahl handelt, so sollten Sie solche Werte immer als String ablegen. Legen Sie nur dann einen Wert als Zahl ab, wenn Sie damit rechnen wollen.

#### <span id="page-11-0"></span>**2.1.3 Float**

<span id="page-11-3"></span><span id="page-11-2"></span><span id="page-11-1"></span>Float-Werte sind Fließkommazahlen, sie unterstützen also einen Nachkommaanteil. Eine Unterscheidung zwischen Fließkommazahlen mit einfacher und doppelter Genauigkeit ist in PHP nicht vorgesehen. Auch wenn dieser Datentyp in PHP als float bezeichnet wird, so basiert er doch auch auf dem Datentyp double des verwendeten C-Compilers. Der verfügbare Wertebereich entspricht somit

auch dem, den das Betriebssystem bzw. der C-Compiler für double unterstützt. Typischerweise ist das der Bereich von 1,8e-308 bis 1,8e+308. Die Genauigkeit beträgt hierbei 14 Stellen. Auch wenn dieser Wertebereich schon recht groß ist, so kann es natürlich passieren, dass das Ergebnis einer Berechnung den gültigen Fließkomma-Wertebereich verlässt. Um dies prüfen zu können, wurden mit PHP 4.2.0 die Funktionen is\_finite() und is\_infinite() eingeführt. Die erste liefert ein true zurück, wenn die übergebene Fließkommazahl ein endlicher Wert ist. Wurde einer Fließkommavariablen ein Wert zugewiesen, der größer ist als der zulässige Wertebereich, gibt sie ein false zurück.

```
$ok = 1e + 200:
$zu_gross = $ok * $ok;if (true == is_finite(\text{60k})){
   echo "Der Wert ist OK";//Wird ausgegeben
}
if (true == is_infinite($zu_gross))
{
   echo "Der Wert ist zu groß";//Wird auch ausgegeben
}
```
Vergleicht man die hier beschriebenen Eigenschaften der Datentypen Integer und Float, könnte man auf die Idee kommen, immer nur mit Fließkommazahlen zu arbeiten. Leider sind diese aber sehr ungenau, so dass man sie wenn möglich vermeiden sollte.

```
$float = 0.3:
$float = $float + 0.3;$float = $float + 0.3:
$float = $float + 0.1;echo '$float: '.$float. '<br />';
echo 'floor() liefert: '.floor($float);
```
**Listing 2.1** Ungenauigkeit bei Fließkommaoperationen

So generiert dieses kleine Programm nicht, wie erwartet, 1 und 1 als Ausgabe, sondern:

\$float:1 floor() liefert:0

Dieses Verhalten ist üblicherweise auch recht einfach mit einer for-Schleife nachzuweisen. So rechnet diese Schleife grundsätzlich korrekt:

# <span id="page-13-0"></span>**Index**

[\\$\\_REQUEST\[\] 650](#page--1-143) [\\$this 163](#page--1-144) [.htaccess 249](#page--1-145)  $-$  158 [@ 251](#page--1-147) [@abstract 476](#page--1-148) [@access 476](#page--1-149) [@author 476](#page--1-150) [@copyright 476](#page--1-151) [@deprecated 476](#page--1-152) [@example 476](#page--1-153) [@filesource 476](#page--1-154) [@final 476](#page--1-155) [@global 477](#page--1-156) [@ignore 478](#page--1-157) [@internal 478](#page--1-158) [@license 478](#page--1-159) [@link 478](#page--1-160) [@name 477](#page--1-161) [@package 478](#page--1-162) [@param 479](#page--1-163) [@return 479](#page--1-164) [@see 480](#page--1-165) [@since 480](#page--1-166) [@static 480](#page--1-167) [@staticvar 481](#page--1-168) [@subpackage 478](#page--1-169) [@todo 481](#page--1-170) [@uses 480,](#page--1-171) [481](#page--1-172) [@var 481](#page--1-173) [@version 481](#page--1-174)  $\_$  0 751 [\\_\\_autoload\(\) 191](#page--1-176)  $\text{call}()$  180 [\\_\\_callStatic\(\) 183](#page--1-178) [\\_\\_get\(\) 186](#page--1-179) [\\_\\_NAMESPACE\\_\\_ 204](#page--1-180) [\\_\\_PHP\\_Incomplete\\_Class 159](#page--1-181) [\\_\\_set\(\) 186](#page--1-182) [\\_\\_sleep\(\) 190](#page--1-183) [\\_\\_toString\(\) 188](#page--1-184) [\\_\\_wakeup\(\) 190](#page--1-185) [404-Fehler 283](#page--1-186)

#### **A**

[Abkürzungen 109](#page--1-187) [Ablaufgeschwindigkeit 757](#page--1-188) [abstract 193](#page--1-189) [Abstrakte Klassen 193](#page--1-190) [accesskey 535](#page--1-191) [Access-Keys 535](#page--1-192) [Accordion 395](#page--1-193) [Action Controller 334](#page--1-194) [Active Recordset 351](#page--1-195) [Airbus 391](#page--1-196) [AJAX 548,](#page--1-197) [561](#page--1-198) [alnum 574](#page--1-199) [alpha 574](#page--1-200) [Altersüberprüfung 696](#page--1-41) [Anforderungsprofil \(Pflichtenheft\) 398](#page--1-201) [Anker in regulären Ausdrücken 576](#page--1-118) [Annahmen überprüfen 437](#page--1-202) [apd 763](#page--1-203) [Arithmetisches Mittel 146](#page--1-204) [Array 68](#page--1-205) *assoziatives* [68](#page--1-206) *indiziertes* [68](#page--1-207) *Loch in* [69](#page--1-208) *sortieren* [79](#page--1-209) *Suche in* [78](#page--1-210) *zusammenführen* [73](#page--1-211) [array\\_diff\(\) 485](#page--1-212) array intersect() 485 [array\\_key\\_exists\(\) 79](#page--1-214) [array\\_map\(\) 76](#page--1-215) [array\\_merge\(\) 73,](#page--1-216) [485](#page--1-217) [array\\_pop\(\) 488](#page--1-218) [array\\_push\(\) 487,](#page--1-219) [488](#page--1-220) [array\\_reduce\(\) 75,](#page--1-221) [77](#page--1-222) array search() 78 [array\\_shift\(\) 487](#page--1-224) [array\\_unique\(\) 485](#page--1-225) [array\\_walk\(\) 75](#page--1-226) [array\\_walk\\_recursive\(\) 76](#page--1-227) [arsort\(\) 80](#page--1-228) [ascii, POSIX-Klasse 574](#page--1-229) [ASCII-Code 63](#page--1-230) [ASCII-Code in regulären Ausdrücken 572](#page--1-231) [ASCII-Dateien 590](#page--1-232) [asort 80](#page--1-233) [ass\\_call 440](#page--1-234) [Assembler 757](#page--1-235) [assert\(\) 437](#page--1-236) [ASSERT\\_ACTIVE 439](#page--1-237) [ASSERT\\_BAIL 440](#page--1-238) [ASSERT\\_CALLBACK 439,](#page--1-239) [440](#page--1-240) [assert\\_options\(\) 439](#page--1-241) [ASSERT\\_QUIET\\_EVAL 439](#page--1-242) [ASSERT\\_WARNING 439](#page--1-243) [assertElementPresent\(\) 427](#page--1-244) [Assertion 439](#page--1-245) [assertTable\(\) 427](#page--1-246) [assertText\(\) 427](#page--1-247) [assertTextPresent \(\) 427](#page--1-248) [assertTitle\(\) 427](#page--1-249) [assertValue\(\) 427](#page--1-250) [assign \(Smarty\) 306](#page--1-251) [Ausgangsvoraussetzung](#page--1-252)  (Pflichtenheft) 397 [Auskommentieren 97](#page--1-253) [Autocommit 806](#page--1-254) [autoload\(\) 191](#page--1-176)

#### **B**

[Backreferences 578](#page--1-8) [Backslash 63](#page--1-255) [Balsamiq 394](#page--1-256) [Base64 614](#page--1-257) [base64\\_decode\(\) 744](#page--1-258) [base64\\_encode\(\) 743](#page--1-259) [Basisklasse 158](#page--1-260) [Bäume 493](#page--1-261) [BBCode 658](#page--1-262) [bcadd\(\) 794](#page--1-263) [Bcc 611](#page--1-264) [bccomp\(\) 795](#page--1-265) [bcdiv\(\) 794](#page--1-266) [BCMath 793](#page--1-47) [bcmod\(\) 794](#page--1-267) [bcmul\(\) 794](#page--1-268) [bcpow\(\) 794](#page--1-269) [bcpowmod\(\) 795](#page--1-270) [bcsqrt\(\) 795](#page--1-271) [bcsub\(\) 794](#page--1-272) [Bedingte Ausdrücke 581](#page--1-273) [Bedingungen 115](#page--1-274) *komplexe* [107](#page--1-66) *Type Casting* [118](#page--1-275) [Benchmark 763](#page--1-276) [Benutzer-DSN 814](#page--1-277) [Betriebskonzept 398](#page--1-278) Bibliotheken *Abhängigkeiten* [153](#page--1-279) *bedingte Funktionen* [154](#page--1-142) *Dateiendung* [145](#page--1-280) *Datenbankverbindung* [147](#page--1-281) *externe* [143](#page--1-282) *Fehlerbehandlung* [151](#page--1-283) *Funktionen* [146](#page--1-137) *Funktionsdesign* [149](#page--1-284) *Nebeneffekte von Funktionen* [153](#page--1-285) *Rückgabewerte von Funktionen* [151](#page--1-286) *Tippfehler* [148](#page--1-287) *Variablenfunktionen* [155](#page--1-288) *veraltete Funktionen* [153](#page--1-68) *Vorgabewerte für Parameter* [150](#page--1-289) *Wiederaufrufbarkeit* [153](#page--1-290) *Wrapper-Funktionen* [153](#page--1-291) [blank, POSIX-Klasse 574](#page--1-292) [Boolean 53](#page-8-3) [BOOLEAN MODE 819](#page--1-293) [Bootstrap File 331](#page--1-294) [Boundary 615](#page--1-295) [BPMN 393](#page--1-296) [break 127](#page--1-297) [Breakpoint 449](#page--1-298)

#### **C**

Cache *Cache\_Function()* [788](#page--1-299) *Cache\_Output()* [789](#page--1-300) *call()* [788](#page--1-301) *end()* [790](#page--1-302) *Garbage Collection* [791](#page--1-303) *get()* [786](#page--1-304) *isCached()* [786](#page--1-305) *isExpired()* [786](#page--1-306) *remove()* [787](#page--1-307) [Cache\\_Function 788](#page--1-308) [cache\\_lifetime \(Smarty\) 324](#page--1-309) [Cache-Systeme 784](#page--1-6) [Caching \(Smarty\) 323](#page--1-310) [cal\\_days\\_in\\_month\(\) 545](#page--1-311)

[call\(\) 180](#page--1-177) [Callback-Funktion bei assert 439](#page--1-312) [Call-Stack 450](#page--1-313) [callStatic\(\) 183](#page--1-178) [capitalize 309](#page--1-289) [CAPTCHA 684](#page--1-314) *reCAPTCHA* [692](#page--1-315) [Carriage Return 591](#page--1-316) [case-sensitive 132](#page--1-317) Casting *explizites* [66](#page--1-318) [catch 278](#page--1-319)  $Cr$  611 [cd 590](#page--1-321) [CHAR 801](#page--1-322) [checkdate\(\) 545](#page--1-323) [Check-In 45](#page--1-324) [chunk\\_split\(\) 617](#page--1-325) [class\\_exists\(\) 145,](#page--1-326) [207](#page--1-327) [CLF 285](#page--1-328) [Click-Event 552](#page--1-329) [Client URL 732](#page--1-330) [CMS 300](#page--1-331) [cntrl, POSIX-Klasse 574](#page--1-332) [Coder 401](#page--1-333) [Code-Review 400](#page--1-334) [Codesniffer 402](#page--1-335) [Coding Standard 402](#page--1-336) [Comma-separated Values 595](#page--1-337) [Commit 805](#page--1-338) [Common Logfile Format](#page--1-328)  $\rightarrow$  CLF [Consolidate Duplicate Conditional](#page--1-339)  Fragments 138  $Content-Management-System \rightarrow CMS$  $Content-Management-System \rightarrow CMS$ [continue 127](#page--1-340) [Controller 401](#page--1-341) [Copy and Paste Detector 405](#page--1-342) [Copy-on-Write 759](#page--1-343) [Copyright 475](#page--1-344) CouchDB *POST* [858](#page--1-345) *View* [859](#page--1-346) couchDB *emit()* [860](#page--1-347) [count\\_characters 310](#page--1-348) [count\\_paragraphs 310](#page--1-349) count sentences 310 count words 310 [crack\\_opendict\(\) 678](#page--1-352)

[CrackLib 677](#page--1-353) [CREATE TABLE 734](#page--1-354) [Cross-Site Request Forgeries](#page--1-355)  $\rightarrow$  CSRF [Cross-Site Scripting](#page--1-356)  $\rightarrow$  XSS [CSRF 659](#page--1-355) [CSV-Dateien 595](#page--1-357) [cURL 732](#page--1-162) [curl\\_exec\(\) 732](#page--1-358) [curl\\_init\(\) 732](#page--1-359) [curl\\_setopt\(\) 732](#page--1-360) [CVS 41](#page--1-361)

#### **D**

[Data Source Name 814](#page--1-362) [date\(\) 739](#page--1-363) [date\\_format \(Smarty\) 310](#page--1-364) [Datei-DSN 814](#page--1-365) [Dateien 588](#page--1-366) *unterschiedlicher Betriebssysteme* [590](#page--1-367) [Dateilock 599](#page--1-368) [Dateirechte 589](#page--1-369) [Datenbank 795](#page--1-370) *Datenformate* [801](#page--1-371) *INTEGER* [802](#page--1-372) Datenbankabfragen *Performance* [779](#page--1-6) Datenformat *Datenbanken* [801](#page--1-371) [Datentypen 53](#page-8-4) [Datumsformat 742,](#page--1-373) [752](#page--1-35) [daylight 740](#page--1-374) [debug 591](#page--1-375) [debug \(Smarty\) 323](#page--1-100) [debug\\_backtrace\(\) 437,](#page--1-376) [442](#page--1-377) [debug\\_print\\_backtrace\(\) 437,](#page--1-378) [442](#page--1-379) [Debug-Features 437](#page--1-380) Debugger *professionelle* [447](#page--1-381) [Debugging 437](#page--1-382) *lokales* [447](#page--1-383) *Werte ändern* [451](#page--1-384) Debug-Routine *eigene* [442](#page--1-56) [Debug-Sessions 448](#page--1-138) [decimal\\_point 755](#page--1-385) [Decompose Conditional 136](#page--1-386) [default\\_handler\(\) 256](#page--1-387) [Dekrement 126](#page--1-388)

[Delimiter 571](#page--1-389) [Denormalisierung 830](#page--1-20) [Design Pattern 221](#page--1-390) [digit, POSIX-Klasse 574](#page--1-391) [DIN 66001 465](#page--1-392) [DIN 66230 460](#page--1-393) [DIN 66231 460](#page--1-394) [DIN 66232 460](#page--1-395) [Directory 159,](#page--1-396) [589](#page--1-397) [disk\\_free\\_space\(\) 725](#page--1-398) [Diskussionsforum 501](#page--1-399) [display 306](#page--1-400) [display\\_errors 249](#page--1-401) [dividiere\(\) 272](#page--1-402) [DocBlock 473](#page--1-403) [DocBlocks 24](#page--1-404) [Dokumentation 459](#page--1-405) *Abhängigkeiten* [462](#page--1-406) *Anforderungen* [460](#page--1-407) *Aufgabenstellung* [460](#page--1-408) *Ausgangsvoraussetzung* [460](#page--1-409) *globale Datenstrukturen* [463](#page--1-410) *globale Variablen* [462](#page--1-411) *Klassen* [462](#page--1-412) *Konstanten* [462](#page--1-413) *Leistungsbeschreibung* [462](#page--1-414) *Maßeinheiten* [461](#page--1-415) *Namenskonventionen* [461](#page--1-416) *Schnittstellen* [461](#page--1-417) *Style-Guide* [461](#page--1-418) *Topdown-Strategie* [461](#page--1-419) *Versionierung* [461](#page--1-420) *Versionsnummer* [462](#page--1-421) *Verzeichniskonventionen* [461](#page--1-422) *Zugriffsmodifikatoren* [463](#page--1-423) *Zweck der Datei* [462](#page--1-424) [DOM 428](#page--1-425) [Double Ticks 61](#page--1-426) [DROP TABLE 736](#page--1-427) [DSN 814](#page--1-428)

#### **E**

[E\\_ERROR 247](#page--1-429) [E\\_NOTICE 247](#page--1-430) [E\\_USER\\_ERROR 247](#page--1-144) [E\\_USER\\_NOTICE 247](#page--1-431) [E\\_USER\\_WARNING 247](#page--1-432) [E\\_WARNING 247](#page--1-433)

[Eclipse-PDT 19](#page--1-434) Editor *PHPEdit* [18](#page--1-435) *PhpStorm* [19](#page--1-436) [eh\(\) 264](#page--1-437) [Eigenschaften 157,](#page--1-438) [160](#page--1-439) [Einrückung 105](#page--1-440) [Einzelstückmuster 221](#page--1-441) [ELF 285](#page--1-442) [Elternklasse 158](#page--1-260) [Emacs 592](#page--1-443) E-Mail-Adressen *Schutz* [702](#page--1-444) [E-Mails 605](#page--1-445) *Absender* [609](#page--1-446) *Base64* [614](#page--1-257) *base64\_encode()* [616](#page--1-447) *Bcc* [611](#page--1-448) *Boundary* [615](#page--1-295) *Cc* [611](#page--1-320) *chunk\_split()* [617](#page--1-325) *Content-Transfer-Encoding* [613](#page--1-449) *Dateianhang* [615](#page--1-380) *eingebundene Grafiken* [620](#page--1-450) *Empfänger* [607](#page--1-451) *Empfangsbestätigung* [611](#page--1-452) *Envelope* [605,](#page--1-453) [610](#page--1-454) *Errors-To* [610](#page--1-455) *first-class* [613](#page--1-456) *GnuPG* [625](#page--1-457) *Header* [605](#page--1-458) *HTML* [615](#page--1-459) *komprimieren* [623](#page--1-460) *Kopien* [611](#page--1-461) *Lesebestätigung* [611](#page--1-462) *MIME* [613](#page--1-463) *PGP* [625](#page--1-464) *Precedence* [613](#page--1-465) *Priorität* [612](#page--1-12) *proc\_open()* [629](#page--1-466) *Return-Receipt-To* [612](#page--1-467) *RFC 1342* [614](#page--1-468) *RFC 2822* [606](#page--1-469) *str\_replace()* [614](#page--1-470) *text/plain* [613](#page--1-471) *Troubleshooting* [609](#page--1-472) *Umlaute* [613](#page--1-473) *Umlaute in Betreffzeile* [614](#page--1-474) *urlencode()* [614](#page--1-475)

E-Mails (Forts.) *verschlüsseln* [625](#page--1-460) *X-Priority* [612](#page--1-476) *Zeichensatz* [606](#page--1-477) *Zeilenumbrüche* [607](#page--1-308) [Embedded PHP 88](#page--1-478) [emit\(\) 860](#page--1-479) [Empfangsbestätigung 611](#page--1-452) [empty\(\) 131](#page--1-182) [Enclosure 597](#page--1-480) [Entwicklungsserver 32,](#page--1-481) [452](#page--1-482) [Entwurfsmuster 221](#page--1-483) [Envelope 605,](#page--1-453) [610](#page--1-454) [Ereignisorientierung 552](#page--1-484) [ERROR 246](#page--1-485) [Error 404 283](#page--1-186) [Error Handler 246](#page--1-486) [Error Handling 245](#page--1-487) *eigene Error Handler* [252](#page--1-488) *in Bibliotheken* [268](#page--1-489) *in Klassenbibliotheken* [273](#page--1-39) *kundenfreundliche Fehlermeldung* [259](#page--1-490) *Logfile* [260](#page--1-491) *Negativbeispiel* [246](#page--1-492) *send\_mail()* [264](#page--1-493) *SMS* [264](#page--1-494) [Error Tracking 251](#page--1-495) [error\\_log 249](#page--1-496) [error\\_reporting 247](#page--1-497) [escape \(Smarty\) 312](#page--1-498) [escapeshellarg\(\) 673](#page--1-499) [Event Handling 552](#page--1-484) [Excel 597](#page--1-500) [Exception Handling in PHP 5 278](#page--1-501) [Exception werfen 279](#page--1-502) [exp 735](#page--1-503) [Extended Logfile Format](#page--1-442)  $\rightarrow$  ELF [extends 169](#page--1-504) [Externe Bibliotheken 143](#page--1-282) [Extract Method 136](#page--1-505) [extract\(\) 650](#page--1-506)  $eX$ treme Programming  $\rightarrow$  XP

#### **F**

[Fabrikmuster 227](#page--1-508) [Factory-Pattern 227](#page--1-508) [Fakultät 495](#page--1-509) [Fallstricke 100](#page--1-510)

[Fallunterscheidung 120](#page--1-511) [false 53](#page-8-5) [Farbenblindheit 533](#page--1-512) [fclose\(\) 101](#page--1-513) [Fehlerbehandlung 245](#page--1-487) [Fehlerdokumente 283](#page--1-514) [Fehler-Kontrolloperator 251](#page--1-515) [Fehlermanagement 259](#page--1-5) [fgetcsv\(\) 595](#page--1-516) [fieldset 534](#page--1-517) [final 201](#page--1-518) [Finale Klassen 201](#page--1-290) [FIXME 101](#page--1-519) [Fließkommazahl 56](#page-11-1) [Float 53,](#page-8-6) [56](#page-11-2) [flock\(\) 600,](#page--1-520) [781](#page--1-521) [foreach 71,](#page--1-522) [127](#page--1-523) [Formatierung 102](#page--1-524) Formular *Aufbau* [533](#page--1-525) *clientseitige Prüfung* [544](#page--1-526) *Default-Werte* [535](#page--1-383) *Feldbreite* [536](#page--1-66) *Gliederung* [536](#page--1-95) *isset* [538](#page--1-527) *Leserichtung* [537](#page--1-30) *Optionsliste* [535](#page--1-528) *Plausibilitätskontrolle* [544](#page--1-529) *Postleitzahlen prüfen* [546](#page--1-530) *Select-Box* [535](#page--1-531) *Submit-Button* [537](#page--1-532) *Validitätsprüfung* [544](#page--1-533) *Value-Konvertierung* [538](#page--1-534) *variable Feldanzahl* [540](#page--1-1) *Wertübergabe mit Arrays* [540](#page--1-535) *Wertübernahme* [537](#page--1-536) [frac\\_digits 755](#page--1-537) [Frameworks 325](#page--1-538) *Außendarstellung* [299](#page--1-539) *Auswahl von* [292](#page--1-540) *Bugs* [295](#page--1-541) *Codequalität* [294](#page--1-542) *Dokumentation* [296](#page--1-543) *Funktionsumfang* [293](#page--1-544) *Lizenz* [298](#page--1-545) *Performance* [297](#page--1-546) *Spezielle Features* [298](#page--1-547) *Support* [297](#page--1-548) [freshmeat.net 291](#page--1-549)

Index

[Front Controller 333](#page--1-550) [ftruncate\(\) 602](#page--1-551) [function\\_exists\(\) 145,](#page--1-552) [724](#page--1-553) Funktionsaufruf *verschachtelter* [105](#page--1-554) [Funktionsnamen 113](#page--1-555)

### **G**

[Genau rechnen 792](#page--1-556) [Genauigkeit von Fließkommazahlen 56](#page-11-3) [generateID\(\) 785](#page--1-557) [Generation 719](#page--1-558) [get\(\) 186](#page--1-179) [get\\_class\(\) 209](#page--1-559) get class methods() 208 [get\\_class\\_vars\(\) 208](#page--1-561) [get\\_declared\\_classes\(\) 207](#page--1-562) [get\\_object\\_vars\(\) 211](#page--1-563) [get\\_parent\\_class\(\) 211](#page--1-564) [getCode\(\) 279](#page--1-565) [getcwd\(\) 725](#page--1-566) [getFile\(\) 279](#page--1-567) [getLine\(\) 279](#page--1-568) [getMessage\(\) 281](#page--1-569) [getPost\(\) 341](#page--1-570) [gettext\(\) 749](#page--1-571) [Gier 582](#page--1-460)  $Git$  41 [Globale Variable 102](#page--1-573) [gmdate\(\) 739](#page--1-574) [GMP 794](#page--1-575) [GMT 737](#page--1-576) [gmtime\(\) 740](#page--1-577) [GnuPG 625](#page--1-457) [Grafiken in Installationsprogrammen 743](#page--1-460) [graph, POSIX-Klasse 574](#page--1-578) [greedy 582](#page--1-579) [Greenwich Mean Time](#page--1-576)  $\rightarrow$  GMT [Groß-/Kleinschreibung 132](#page--1-580)

#### **H**

[Haltepunkt 449](#page--1-581) [Harvester 702](#page--1-582) [Header 598,](#page--1-583) [605](#page--1-458) [Helios 27](#page--1-584) [Helper 350](#page--1-585)

[heredoc 62](#page--1-586) [Hexadezimale Zahl 54](#page-9-1) [HexEdit 592](#page--1-587) [Hinting 192](#page--1-588) [hotscripts.com 291](#page--1-589) [htaccess 146](#page--1-586) *display\_errors* [250](#page--1-590) *error\_log* [250](#page--1-591) *error\_reporting* [250](#page--1-592) *log\_errors* [250](#page--1-593) [http-Code 565](#page--1-594) [HTTP-Statuscode 287](#page--1-595)

#### **I**

[i18n 749](#page--1-596) [if \(Smarty\) 317](#page--1-597) [IIS 332](#page--1-598) [imagecolorallocate\(\) 704](#page--1-599) [imagecreate\(\) 704](#page--1-600) [imagettfbbox\(\) 704](#page--1-601) [imagettftext\(\) 704](#page--1-602) [implements 195](#page--1-603) [in\\_array\(\) 78,](#page--1-604) [485](#page--1-605) [include 102](#page--1-606) [include \(Smarty\) 322](#page--1-607) [include\\_once\(\) 143](#page--1-608) [Info-ZIP 623](#page--1-609) [ini\\_set\(\) 250](#page--1-610) [Inkrement 126](#page--1-611) [InnoDB 806](#page--1-612) [Input-Felder 537](#page--1-613) [Installation von Komponenten 730](#page--1-49) [Installationsprogramme 718](#page--1-614) *Grafiken* [743](#page--1-460) [Installationsvoraussetzungen 718](#page--1-615) [instanceof 192](#page--1-616) INTEGER *Datenbanken* [802](#page--1-372) [Integer 53,](#page-8-7) [54](#page-9-2) *Überlauf* [65](#page--1-617) [Interaktion mit Benutzern 533](#page--1-618) [Interceptor-Methoden 180](#page--1-619) [Interface 193](#page--1-78) [Internationalisierung 749](#page--1-205) [inter-process communication remove 718](#page--1-620) [inter-process communication status 717](#page--1-621) [Interprozess-Kommunikation 706](#page--1-622)

[Introspektion 206](#page--1-623) [IPC 706](#page--1-624) [ipcrm 717](#page--1-625) [ipcs 717](#page--1-626) [is\\_a\(\) 210](#page--1-627) [is\\_cached \(Smarty\) 324](#page--1-628) [is\\_readable\(\) 725](#page--1-629) is subclass of() 211 [is\\_writable\(\) 725](#page--1-631) [ISBN 548](#page--1-632) [isCached\(\) 786](#page--1-305) [isError\(\) 274](#page--1-633) [isExpired\(\) 786](#page--1-306) [ISO 3166 753](#page--1-634) [ISO 639-1 753](#page--1-635) [isset 538](#page--1-527) [isset\(\) 187](#page--1-636)

#### **J**

[Java 278](#page--1-637) [JavaScript 549](#page--1-638) *Ereignisse* [552](#page--1-484) *Variablen* [550](#page--1-639) [JavaScript in PHP 106](#page--1-640) [JDBC 28](#page--1-641) [JMeter 429](#page--1-642) [jQuery 549](#page--1-643) *ajax()* [562](#page--1-644) *Fehlermeldungen* [561](#page--1-645) *Formular mit* [557](#page--1-646) *messages* [561](#page--1-647) *parseJSON()* [566](#page--1-648) *Plug-ins* [557](#page--1-649) *rules* [559](#page--1-650) *Validierung* [557](#page--1-651) [JSON 555](#page--1-652) [json\\_encode 565](#page--1-653)

#### **K**

[Kaffee kochen 388](#page--1-654) [Kapselung 164](#page--1-655) [Kindklasse 158](#page--1-656) [Klammerung 103](#page--1-99) [Klasse 157](#page--1-657) *Deklaration* [159](#page--1-658) *untersuchen* [207](#page--1-73)

[Klassennamen 113](#page--1-460) [Klick-Event 552](#page--1-329) [Klonen von Objekten 185](#page--1-659) [Knoten 493](#page--1-660) [Kommentar 96](#page--1-661) *mehrzeiliger* [97](#page--1-662) [Komodo 447](#page--1-663) Komponenten *Installation* [730](#page--1-49) [Konfigurationsdateien 727](#page--1-130) [Konstruktor 161](#page--1-664) [Kontonummern 546](#page--1-665) [Kontrollstrukturen 115](#page--1-205) [Konzeption 388](#page--1-666) [Kreditkartennummern 548](#page--1-667) [krsort\(\) 80](#page--1-668) [ksort\(\) 80](#page--1-669)

#### **L**

[l10n 749](#page--1-670) [LAMP 32](#page--1-671) [Lasttests 429](#page--1-672) [Laufbedingung 118](#page--1-673) [LC\\_ALL 752](#page--1-674) [legend 534](#page--1-675) [Lesebestätigung 611](#page--1-462) [libcurl 732](#page--1-676) [Lieferumfang \(Pflichtenheft\) 398](#page--1-677) [LiFo 488](#page--1-678) [Line Feed 591](#page--1-679) [linksassoziativ 115](#page--1-680) [literal \(Smarty\) 316](#page--1-681) [localeconv\(\) 755](#page--1-682) [Lock 599](#page--1-368) [LOCK\\_EX 600](#page--1-683) [LOCK\\_UN 601](#page--1-684) [Locking-Mechanismus 602](#page--1-685) [log\\_errors 249](#page--1-686) [Logische Fehler 437](#page--1-687) [Lokales Debugging 447](#page--1-383) [Lokalisierung 749](#page--1-205) [Lookahead 578](#page--1-688) [Lookaround 578](#page--1-130) [Lookbehind 578](#page--1-689) [lower, POSIX-Klasse 575](#page--1-690) [ls 590](#page--1-691) [Lufthansa 391](#page--1-692)

#### **M**

[Magic Numbers 99](#page--1-693) [Magic Quotes 804](#page--1-290) [magic\\_quotes\\_gpc 665,](#page--1-694) [804](#page--1-695) [magic\\_quotes\\_runtime 804](#page--1-696) [Magische Methoden 180](#page--1-697) [mail\(\) 605](#page--1-698) [mailto 705](#page--1-699) [MAMP 33](#page--1-700) [Maschinen-Code 757](#page--1-235) [Mehrsprachige Texte 749](#page--1-33) [Member-Funktionen 157](#page--1-701) [Member-Methode 113](#page--1-702) [Member-Variablen 157](#page--1-703) [Mengen 485](#page--1-140) *Array* [485](#page--1-704) [Mengengerüst \(Pflichtenheft\) 398](#page--1-705) [Mess Detector 406](#page--1-706) [Messenger 709](#page--1-707) [method\\_exists\(\) 210](#page--1-708) Methode *private* [113](#page--1-709) [Methoden 157,](#page--1-710) [161](#page--1-711) [MIME 613](#page--1-463) [Mini-Blog 378](#page--1-712) [Mitwirkungspflicht des Kunden](#page--1-713)  (Pflichtenheft) 398 [Mock-ups 393](#page--1-714) [mod\\_rewrite 333](#page--1-715) [Model-View-Controller 325](#page--1-716) [mon\\_decimal\\_point 755](#page--1-717) [mon\\_thousands\\_sep 755](#page--1-718) [money\\_format\(\) 753](#page--1-719) [Muster 221](#page--1-483) [MVC 325](#page--1-720) *\_\_call()* [344](#page--1-721) *Action Controller* [334](#page--1-194) *assign()* [339](#page--1-722) *canSendHeaders()* [349](#page--1-723) *Controller-Benennung* [336](#page--1-724) *Datenübergabe* [339](#page--1-725) *dispatch()* [334](#page--1-726) *Error Handling* [344](#page--1-727) *errorAction* [347](#page--1-728) *ErrorController* [347](#page--1-729)

MVC (Forts.) *escape()* [340](#page--1-730) *Exception Handling* [334](#page--1-731) *Exceptions* [334](#page--1-731) *forward()* [345](#page--1-732) *Front Controller* [333](#page--1-108) *getParam()* [342](#page--1-733) *getPost()* [341](#page--1-570) *getRequest()* [341](#page--1-734) *getResponse()* [348](#page--1-735) *getStaticHelper()* [350](#page--1-585) *GET-Werte* [341](#page--1-736) *Header* [349](#page--1-723) *init()* [349](#page--1-737) *mehrere Controller* [336](#page--1-724) *Model* [350](#page--1-534) *Moved Permanently* [346](#page--1-738) *Moved Temporarily* [346](#page--1-739) *Parameter* [342](#page--1-740) *POST-Werte* [341](#page--1-741) *redirect()* [346](#page--1-742) *Request-Objekt* [341](#page--1-743) *setControllerDirectory()* [334,](#page--1-744) [335](#page--1-745) *setParam()* [346](#page--1-746) *throwExceptions* [334](#page--1-287) *throwExceptions()* [346](#page--1-747) *Übergabe von Werten* [341](#page--1-460) *useDefaultControllerAlways* [344](#page--1-748) *Verzeichnisstruktur* [331](#page--1-749) *View* [337](#page--1-750) *View unterdrücken* [334](#page--1-751) *ViewRenderer* [350](#page--1-752) [myError 274](#page--1-753) [MyISAM 806](#page--1-754) MySQL *Release Level* [723](#page--1-755) *Version* [722](#page--1-756) [mysql\\_free\\_result\(\) 101](#page--1-757) [mysql\\_get\\_server\\_info 722](#page--1-758) [mysqldump 735](#page--1-759) [mysqli 806](#page--1-760) [mysqli\\_autocommit\(\) 806](#page--1-761) [mysqli\\_commit\(\) 807](#page--1-762) [mysqli\\_query 807](#page--1-763) [mysqli\\_rollback 807](#page--1-764) [mysqli\\_select\\_db 807](#page--1-765) [MySQL-ODBC 814](#page--1-766)

#### **N**

[Nachrichten-ID 713](#page--1-767) Namen *für Funktionen* [113](#page--1-768) *für Klassen* [113](#page--1-555) *für Konstanten* [110](#page--1-769) *für Variablen* [110](#page--1-769) [Namensgebung 108](#page--1-770) [Namensräume 202](#page--1-771) [Namespaces 202](#page--1-771)  $Nassi$ -Shneidermann-Diagramm  $\rightarrow$  NSD [Natural Key 354](#page--1-773) [new 158](#page--1-774) [Nicht deklarierte Eigenschaften 186](#page--1-179) [Nicht deklarierte Methoden 180](#page--1-177) [nl2br \(Smarty\) 313](#page--1-775) [nl2br\(\) 594](#page--1-776) [Normalisierung 796](#page--1-777) [Notepad 17](#page--1-778) [NOTICE 246](#page--1-779) [nowdoc 62](#page--1-780) [NSD 465](#page--1-772) [NTP 740](#page--1-781) [NULL 85](#page--1-782) [number\\_format\(\) 753](#page--1-783) [NuSphere 18](#page--1-784)

#### **O**

[Oberflächentests 423](#page--1-785) [Objekte 157](#page--1-786) *Case-Sensitivity* [159](#page--1-787) *Deklaration von Eigenschaften* [160](#page--1-439) *Deklaration von Klassen* [159](#page--1-658) *Schnittstellen* [163](#page--1-788) Objektorientierte Programmierung *deklarierte Klassen auslesen* [207](#page--1-562) *Introspektion* [206](#page--1-789) *PHP-interne Klassen* [208](#page--1-790) *Untersuchen von Objekten* [209](#page--1-791) [Objektorientierte Programmierung](#page--1-792)  $\rightarrow$ OOP [Objekt-relationales Mapping](#page--1-793)  $\rightarrow$  ORM [Observable 236](#page--1-794) [Observer-Pattern 236](#page--1-795) [ODBC 813](#page--1-796) [odbc\\_commit\(\) 818](#page--1-797) [odbc\\_connect\(\) 816](#page--1-798)

[odbc\\_error\(\) 817](#page--1-799) [odbc\\_errormsg\(\) 817](#page--1-800) [odbc\\_exec\(\) 816](#page--1-801) [odbc\\_fetch\\_row\(\) 817](#page--1-802) [odbc\\_result\(\) 817](#page--1-803) [odbc\\_rollback\(\) 818](#page--1-804) [Oktale Zahl 54](#page-9-3) [onClick 553](#page--1-805) [OOP 157](#page--1-792) [Open Database Connectivity 813](#page--1-806) Operator *Casting-Operatoren* [66](#page--1-318) *ternärer* [123](#page--1-807) *trinärer* [123](#page--1-808) *Typ des Rückgabewerts* [64](#page--1-809) *Verknüpfungsoperator* [61](#page--1-810) [Optionen für PCREs 582](#page--1-811) [Ordnung 101](#page--1-812) [ORM 327](#page--1-793) [Output\\_Cache 789](#page--1-813) [Overhead 157](#page--1-814)

#### **P**

[Pair Programming 401](#page--1-815) [PAP 463](#page--1-816) [Parameter 133](#page--1-817) [parent 170](#page--1-818) [parse\\_ini\\_file\(\) 728](#page--1-819) [Passphrasen 677](#page--1-820) [Passwort 675](#page--1-64) *generieren* [680](#page--1-821) *neues* [676](#page--1-290) *speichern* [683](#page--1-290) [Pattern 221](#page--1-390) [PCRE 570](#page--1-822) *Delimiter* [571](#page--1-823) *Optionen* [582](#page--1-824) *Quantifier* [575](#page--1-825) [PCS 139](#page--1-826) [PDT 19](#page--1-827) *Konfiguration* [29](#page--1-828) *SVN* [43](#page--1-829)  $PEAR-Coding-Standard \rightarrow PCS$  $PEAR-Coding-Standard \rightarrow PCS$ [PEAR-Installer 51](#page--1-830) [Peer-Review 400](#page--1-831) [Pencil 394](#page--1-832) [Performance vs. Lesbarkeit 94](#page--1-833) [Performance-Bremsen 762](#page--1-834)

[Performance-Tuning 757](#page--1-188) [Perl Compatible Regular Expression](#page--1-822)  $\rightarrow$ PCRE [Pflichtenheft 397](#page--1-835) [pg\\_dump 735](#page--1-836) [PGP 625](#page--1-464) [PGPDesktop 627](#page--1-837) PHP *neue Versionen* [134](#page--1-838) [PHP Codesniffer 402](#page--1-839) [PHP Error Log 36](#page--1-840)  $\text{PHP Mess Detection} \rightarrow \text{PHPMD}$ php.ini *display\_errors* [249](#page--1-401) *error\_log* [249](#page--1-496) *error\_reporting* [247](#page--1-497) *log\_errors* [249](#page--1-686) [php\\_version\(\) 720](#page--1-842) [phpcpd 405](#page--1-843) [phpcs 402](#page--1-335) [phpDocumentor 468](#page--1-205) *CHM* [483](#page--1-844) *globale Variablen* [477](#page--1-845) *HTML-Darstellung* [483](#page--1-846) *Packages* [478](#page--1-847) *PDF* [483](#page--1-848) *Subpackages* [478](#page--1-849) *Tag* [475](#page--1-850) [PHPEdit 18](#page--1-851) [php-free.de 291](#page--1-852) [phpinfo\(\) 34](#page--1-853) [PHP-Land-Caches 784](#page--1-854) [PHPMD 406](#page--1-841) [PHPMyAdmin 807](#page--1-811) [PhpStorm 19](#page--1-436) PHP-Syntax *alternative* [95](#page--1-855) [PHPUnit 412](#page--1-39) [PHPUnit\\_FrameWork\\_TestCase 414](#page--1-856) [Plausibilitätskontrolle 544](#page--1-529) [Polymorphie 201](#page--1-857) [Port 37 740](#page--1-858) [POSIX-Standard 574](#page--1-859) [PostIdent 696](#page--1-860) [Postinkrement 757](#page--1-861) [precision \(php.ini\) 59](#page--1-862) [preg\\_grep\(\) 587](#page--1-863) [preg\\_match\(\) 571,](#page--1-864) [584](#page--1-865) [preg\\_match\\_all\(\) 585](#page--1-866)

[preg\\_replace\(\) 586](#page--1-867) [preg\\_replace\\_callback\(\) 587](#page--1-868) [preg\\_split\(\) 588](#page--1-869) [Preinkrement 759](#page--1-347) Primzahl *berechnen* [760](#page--1-870) [print, POSIX-Klasse 575](#page--1-871) [private 171](#page--1-872) [Private Key 625](#page--1-873) [proc\\_open\(\) 629](#page--1-466) [Produktivserver 452](#page--1-874) [Professionelle Debugger 447](#page--1-381) [Programmablaufplan 463](#page--1-875) [Programmierstil 87](#page--1-876) Projekte *Dokumentation von* [459](#page--1-877) [protected 171](#page--1-878) [Prototypen 157,](#page--1-879) [398](#page--1-880) [Proxy-Pattern 232](#page--1-881) [Prüfsummenalgorithmen 546](#page--1-882) [Prüfziffer 547](#page--1-883) [public 171](#page--1-884) [Public Key 625](#page--1-885) [punct, POSIX-Klasse 575](#page--1-886)

#### **Q**

[Qualifier 112](#page--1-86) [Qualitätsmerkmale 399](#page--1-205) [Qualitätssicherung 387](#page--1-405) [Quantifier 575](#page--1-825) [Quelltext-Formatierung 102](#page--1-524) [Query-Caching 779](#page--1-887) [Queue 487](#page--1-888)

#### **R**

[Race Condition 781](#page--1-889) [raiseError\(\) 274](#page--1-890) [Ramp-up Period 432](#page--1-891) [RC1 719](#page--1-892) [reCAPTCHA 692](#page--1-315) [Refactoring 135](#page--1-893) *Consolidate Duplicate Conditional Fragments* [138](#page--1-339) *Extract Method* [136](#page--1-505) *Rename Method* [135](#page--1-894) [Reflection-API 212](#page--1-895) [ReflectionClass 213](#page--1-896)

[ReflectionFunction 219](#page--1-897) [ReflectionMethod 217](#page--1-898) [ReflectionParameter 218](#page--1-899) [ReflectionProperty 218](#page--1-900) [Reflexion 206](#page--1-901) [RegEx 570](#page--1-205) [regex\\_replace \(Smarty\) 314](#page--1-35) [register\\_globals 645](#page--1-902) [register\\_shutdown\\_function\(\) 714](#page--1-903) [Reguläre Ausdrücke 570](#page--1-205) *ASCII-Code* [572](#page--1-231) *Kommentare* [576](#page--1-118) [Reihenfolge von Datenbankeinträgen 801](#page--1-35) [Rekursion 493](#page--1-489) [Release Candidate 719](#page--1-904) [Remote Debugging 452](#page--1-905) [Rename Method 135](#page--1-894) [require 102](#page--1-906) [require\\_once\(\) 143](#page--1-907) [Resource 86](#page--1-908) [restore\\_error\\_handler\(\) 255](#page--1-909) [Return-Receipt-To 612](#page--1-467) [Reviews 400](#page--1-132) [Rewrite-Engine 332](#page--1-910) [Rewrite-Rule 332](#page--1-911) [RFC 1305 740](#page--1-912) [RFC 1342 614](#page--1-468) [RFC 2030 740](#page--1-913) [RFC 2045 617](#page--1-914) [RFC 2445 740](#page--1-915) [RFC 2822 605](#page--1-916) [RFC 868 740](#page--1-917) [Rot-Grün-Schwäche 533](#page--1-512) [rsort\(\) 80](#page--1-918) [RTFM 16](#page--1-919) [Rückwärtsreferenz 578](#page--1-920) [Ruleset 407](#page--1-921)

#### **S**

[Schleife 125](#page--1-922) *typische Einsatzbereiche* [127](#page--1-923) [section \(Smarty\) 318](#page--1-924) [Selenese 426](#page--1-925) [Selenium 423](#page--1-785) *DOM* [428](#page--1-425) [Selenium IDE 423](#page--1-926) [sem\\_acquire\(\) 708](#page--1-927) [sem\\_get\(\) 708](#page--1-928)

[sem\\_release\(\) 708](#page--1-929) sem remove() 708 [Semaphor 707](#page--1-931) [Serialisieren von Objekten 190](#page--1-932) [Server 32](#page--1-481) [Serverzeit 736](#page--1-933) [session\\_destroy\(\) 637](#page--1-934) [session\\_set\\_cookie\\_params\(\) 638](#page--1-935) [session\\_set\\_save\\_handler\(\) 640](#page--1-936) [session\\_start\(\) 637](#page--1-937) [set\(\) 186](#page--1-182) [set\\_error\\_handler\(\) 253](#page--1-938) [setlocale\(\) 752](#page--1-939) [Shared Memory 706](#page--1-940) [Shared Server 134](#page--1-941) [shed 592](#page--1-942) [Shell-Injections 671](#page--1-943) [shm\\_attach\(\) 707](#page--1-944) [shm\\_detach\(\) 708](#page--1-945) [shm\\_get\\_var\(\) 708](#page--1-946) [shm\\_put\\_var\(\) 708](#page--1-947) [shm\\_remove\(\) 708](#page--1-948) [ShoppingCart 158](#page--1-949) [show tables 748](#page--1-950) [Sicherheit 632](#page--1-82) *Altersüberprüfung* [696](#page--1-41) *BBCode* [658](#page--1-262) *Bugfixes* [635](#page--1-951) *CAPTCHA* [684](#page--1-314) *CrackLib* [677](#page--1-353) *CSRF* [659](#page--1-450) *E-Mail-Adressen* [702](#page--1-444) *escapeshellarg()* [673](#page--1-499) *fertige Lösungen* [634](#page--1-9) *Geltungsbereiche* [649](#page--1-952) *Generieren von Passwörtern* [680](#page--1-821) *Globals* [645](#page--1-953) *Harvester* [702](#page--1-582) *htmlentities()* [657](#page--1-954) *neue Passwörter* [676](#page--1-290) *Passphrasen* [677](#page--1-820) *Passwort* [675](#page--1-64) *register\_globals* [645](#page--1-902) *Session-ID* [637](#page--1-955) *Sessions* [636](#page--1-956) *Shell-Injections* [671](#page--1-943) *Social-Engineering* [676](#page--1-957) *Speichern von Passwörtern* [683](#page--1-290) *SQL-Injection* [663](#page--1-93)

*strip\_tags()* [657](#page--1-958) *unset()* [648](#page--1-959) *variable Funktionen* [674](#page--1-960) Sicherheit (Forts.) *Variablen initialisieren* [647](#page--1-961) *Vulnerability* [632](#page--1-962) *XSS* [654](#page--1-615) *Zugriffsrechte* [667](#page--1-963) [Simonyi, Charles 111](#page--1-964) [Singleton 221](#page--1-965) [Skalare Datentypen 53](#page-8-8) [sleep\(\) 190,](#page--1-183) [601](#page--1-966) [Smarty 300](#page--1-205) *Arrays nutzen* [307](#page--1-967) *assign* [306](#page--1-251) *cache\_lifetime* [324](#page--1-309) *Caching* [323](#page--1-310) *capitalize* [309](#page--1-289) *count\_characters* [310](#page--1-348) *count\_paragraphs* [310](#page--1-349) *count\_sentences* [310](#page--1-350) *count\_words* [310](#page--1-351) *date\_format* [310](#page--1-364) *debug* [323](#page--1-100) *display* [306](#page--1-400) *einbinden* [304](#page--1-968) *escape* [312](#page--1-498) *Funktionen* [316](#page--1-425) *if* [317](#page--1-597) *include* [322](#page--1-607) *Installation* [301](#page--1-969) *is\_cached()* [324,](#page--1-628) [325](#page--1-970) *literal* [316](#page--1-681) *Modifikatoren* [308](#page--1-37) *nl2br* [313](#page--1-775) *regex\_replace* [314](#page--1-35) *section* [318](#page--1-924) *spacify* [309](#page--1-971) *strip\_tags* [314](#page--1-129) *superglobale Variablen* [308](#page--1-972) *truncate* [315](#page--1-349) *upper* [309](#page--1-973) *wordwrap* [315](#page--1-974) [SNTP 740](#page--1-975) [Social-Engineering-Angriffe 676](#page--1-976) [Softwareumgebung 719](#page--1-290) [Sommerzeit 738](#page--1-977) [sort\(\) 79](#page--1-978) [space, POSIX-Klasse 575](#page--1-979)

[spacify 309](#page--1-971) [Späte Bindung 443](#page--1-980) [Speicherplatz, verfügbarer 725](#page--1-981) [Speichersegment 707](#page--1-982) [spl\\_autoload\\_register\(\) 206](#page--1-983) [SQL in PHP 106](#page--1-984) [SQL-Injection 663](#page--1-93) [Stack 488](#page--1-985) [Stapel 488](#page--1-986) [static 176](#page--1-987) [Statische Seite 775](#page--1-988) [stdClass 159](#page--1-989) [Stellvertreter-Muster 232](#page--1-881) [Step Into 451](#page--1-990) [Step Over 451](#page--1-991) [Step Return 451](#page--1-992) [strftime\(\) 753](#page--1-993) [String 53,](#page-8-9) [60](#page--1-477) *maximale Länge* [60](#page--1-994) *Zugriff auf einzelne Zeichen* [63](#page--1-995) [strip\\_tags \(Smarty\) 314](#page--1-129) [stripslashes\(\) 805](#page--1-996) [Struktogramm 463](#page--1-875) [Strukturmuster 232](#page--1-997) [Subklasse 158](#page--1-998) [Submit-Button 537](#page--1-532) [Submuster 577](#page--1-999) [Subversion 40](#page--1-1000) [sum\(\) 802](#page--1-1001) [Superklasse 158](#page--1-1002) [SVN 40](#page--1-1000) *Check-In* [45](#page--1-324) *Client* [43](#page--1-1003) *Konflikt* [48](#page--1-1004) *PDT* [43](#page--1-829) *Port* [42](#page--1-1005) *Revert* [49](#page--1-1006) *Zugriff* [44](#page--1-1007) [System-DSN 814](#page--1-1008) [sysvshm.init\\_mem 708](#page--1-1009)

#### **T**

[Tabellenstruktur in phpMyAdmin 810](#page--1-1010) [tabindex 534](#page--1-1011) [Tabulatorsprung 63](#page--1-1012) [Team-Review 400](#page--1-1013) [Template-Engine 300](#page--1-1014) [Templates 300](#page--1-1015)

[Ternärer Operator 123](#page--1-807) [Testing 192](#page--1-1016) [Testplan 431](#page--1-1017) [Textareas 537](#page--1-1018) [TextEdit 17](#page--1-1019) [thousands\\_sep 755](#page--1-1020) [throw 279](#page--1-502) [Ticks 61](#page--1-1021) [Time Protocol 740](#page--1-1022) TIMESTAMP *MySQL* [803](#page--1-1023) [ToDo 100](#page--1-1024) [Token 776](#page--1-1025) [TortoiseSVN 43](#page--1-1026) [toString\(\) 188](#page--1-184) [track\\_errors 251](#page--1-1027) [Traits 197](#page--1-1028) [Transaktionsorientierung 805](#page--1-2) [TRICKY 101](#page--1-1029) trigger error() 257 [Trinärer Operator 123](#page--1-1031) [true 53](#page-8-10) [truncate \(Smarty\) 315](#page--1-349) [try 278](#page--1-1032) [Turck MMCache 784](#page--1-1033) [Type Casting 53](#page-8-11) *automatisches* [64](#page--1-1034) [Type Hinting 192](#page--1-588) [Type Testing 192](#page--1-1016) [Typkonvertierung 64](#page--1-205)

#### **U**

[uasort\(\) 80](#page--1-1035) [uksort\(\) 80](#page--1-1036) [UltraEdit 592](#page--1-1037) [Underscore 113](#page--1-1038) [Ungarische Notation 111](#page--1-44) [Uninstall 746](#page--1-1039) [Uninstall-Informationen 746](#page--1-1040) [Unit 437](#page--1-1041) [UNIX System V 707](#page--1-1042) [UNIX-Dateisystem 589](#page--1-1043) [unset\(\) 101,](#page--1-1044) [187](#page--1-1045) [Untersuchen von Objekten 209](#page--1-791) [UPDATE 803](#page--1-1046) [upper 309](#page--1-973) [upper, POSIX-Klasse 575](#page--1-1047) [URL-Rewriting 332](#page--1-1048)

[use 205](#page--1-1049) [Use-at-Will 329](#page--1-1050) [useDefaultControllerAlways 344](#page--1-748) [Userland-Caches 784](#page--1-1051) [usort\(\) 80](#page--1-1052) [USS Vincennes 393](#page--1-1053) [USS Yorktown 392](#page--1-1054)

#### **V**

[Validitätsprüfung 544](#page--1-533) [Value-Konvertierung 538](#page--1-534) [VARCHAR 801](#page--1-1055) Variable *globale* [102](#page--1-573) *Qualifier* [112](#page--1-86) [Variable Funktionen 674](#page--1-960) [Variablendeklaration 53](#page-8-12) [Variablenfunktionen 155](#page--1-288) [Variablenname 108](#page--1-1056) [Varying Character 801](#page--1-1057) [VBA 597](#page--1-1058) [Vererbung 158,](#page--1-1059) [167](#page--1-1060) [Verhaltensmuster 236](#page--1-1061) [verifyTextPresent 426](#page--1-1062) [Verkettete Liste 488](#page--1-115) [Versionskontrolle 40](#page--1-1000) [Versionsnummer 475,](#page--1-1063) [721](#page--1-1064) [Verständlichkeit des Codes 93](#page--1-1065) [Verzeichnisstruktur 331,](#page--1-749) [724](#page--1-1066) [Vielgestaltigkeit 201](#page--1-1067) [View 337](#page--1-750) *Speicherort* [338](#page--1-1068) [Visual Basic for Applications](#page--1-1058)  $\rightarrow$  VBA [Volltextsuche 818](#page--1-1069) [Vorausschauen 578](#page--1-1070) [Vorletzter Fehler 387](#page--1-1071) [Vulnerability 632](#page--1-962)

#### **W**

[Wagenrücklauf 63](#page--1-1072) [wakeup\(\) 190](#page--1-185) [WAMP 32](#page--1-1073) [WARNING 246](#page--1-1074) [Warschau 391](#page--1-1075) [Warteschlange 487](#page--1-1076) [Watchdog 412](#page--1-1077) [Whitespace 63](#page--1-1078)

[wordwrap \(Smarty\) 315](#page--1-974) [Workaround 100](#page--1-1079) [Wrapper-Funktionen 153](#page--1-291) [Wurzel 493](#page--1-1080)

#### **X**

[XAMPP 33](#page--1-1081) [Xdebug 763](#page--1-1082) [xdigit, POSIX-Klasse 575](#page--1-1083) [XHR 562](#page--1-1084) [XMLHttpRequest 562](#page--1-1085) [XP 401](#page--1-507) [X-Priority 612](#page--1-476) [XSS 654](#page--1-356) [XX\\_DEBUG\\_ON 443](#page--1-1086)

#### **Z**

[Zahlenformat 752](#page--1-35) [Zeichenklassen 573](#page--1-460) [Zeichensatz 595](#page--1-1087) [Zeilenumbruch 403](#page--1-1088) [Zeilenvorschub 63](#page--1-1089) [Zeitzone 736](#page--1-1090) [Zend Data Cache 36](#page--1-1091) [Zend Debugger 36](#page--1-1092) Zend Framework *Error Handling* [344](#page--1-1093) *Front Controller* [333](#page--1-550) *Mini-Blog* [378](#page--1-712) *Nutzung* [329](#page--1-1094) [Zend Optimizer+ 36](#page--1-1095) [Zend Performance Suite 784](#page--1-1096) [Zend Server 33](#page--1-1097) *Konfiguration* [36](#page--1-1098) *Logs* [35](#page--1-1099) *PHP Erweiterungen* [37](#page--1-1100) [Zend Studio 31](#page--1-1101) [Zend\\_Controller\\_Action 334](#page--1-16) *getResponse()* [348](#page--1-735)

[Zend\\_Controller\\_Action\\_Exception 344](#page--1-1102) [Zend\\_Controller\\_Dispatcher\\_Exception](#page--1-1103)  344 [Zend\\_Controller\\_Front 331,](#page--1-1104) [333](#page--1-108) *getInstance()* [334](#page--1-1105) *setControllerDirectory()* [335](#page--1-745) *setParam* [334](#page--1-751) Zend Controller Request Http 341 Zend\_Db *Optionen* [355](#page--1-1107) *unterstützte Datenbanken* [355](#page--1-1108) [Zend\\_Db\\_Expr 358](#page--1-1109) [Zend\\_Db\\_Table 351](#page--1-1110) *Einfügen von Daten* [358](#page--1-1111) *fetchAll()* [361](#page--1-1112) *fetchRow()* [362](#page--1-1113) *insert()* [358](#page--1-1114) *LIMIT* [362](#page--1-1115) *Löschen von Daten* [359](#page--1-1116) *Natural Key* [354](#page--1-773) *Primärschlüssel* [353](#page--1-1117) *save()* [363](#page--1-1118) *SELECT* [360](#page--1-99) *setFromArray()* [363](#page--1-1119) *setupTableName()* [352](#page--1-1120) *Tabellenname* [352](#page--1-1120) *update* [358](#page--1-1121) [Zend\\_Db\\_Table\\_Row 360](#page--1-1122) [Zend\\_Db\\_Table\\_Rowset 360](#page--1-1123) [Zend\\_Form 365](#page--1-1124) *Filter* [376](#page--1-1125) *Pflichtfelder* [372](#page--1-1126) *reguläre Ausdrücke* [375](#page--1-1127) *Validator* [372](#page--1-1128) [Zend\\_View 337,](#page--1-1129) [339](#page--1-1130) *escape()* [340](#page--1-730) [Zend\\_View\\_Exception 337](#page--1-1131) [Zugriffs-Logfiles 285](#page--1-1132) [Zurückschauen 578](#page--1-1133)